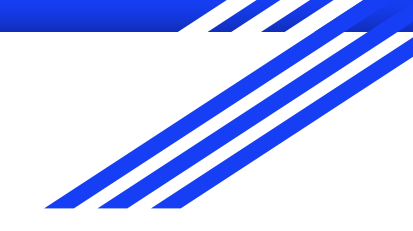

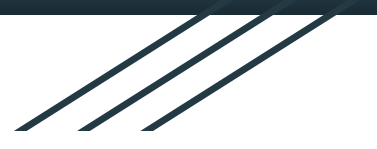

1

# Using Codeboard and Mantra to Run and Grade SQL Assignments

Liam Tarr Supervisor: Dr. Ramon Lawrence

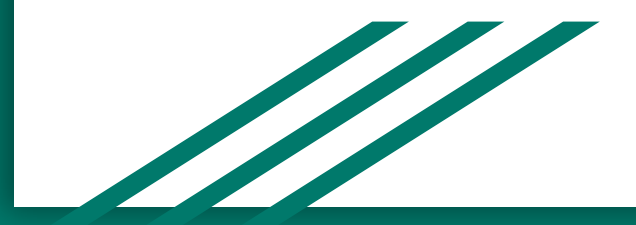

### Introduction

- SQL is an important skill
- DBMS may be hard for students to set up
- Large classes (150+ students)
- Grading assignments is time consuming
- Is there a better way?

### Codeboard

- Codeboard is a "web-based IDE to teach programming in the classroom."
- Supports Python, Java, C, and more out of the box.
- Teachers create exercises and share with students.
- Students can run and test code.
- Students submit their assignment for grading.
- Automatically graded using unit tests
- Teachers can inspect students code

### What the Codeboard IDE Looks Like

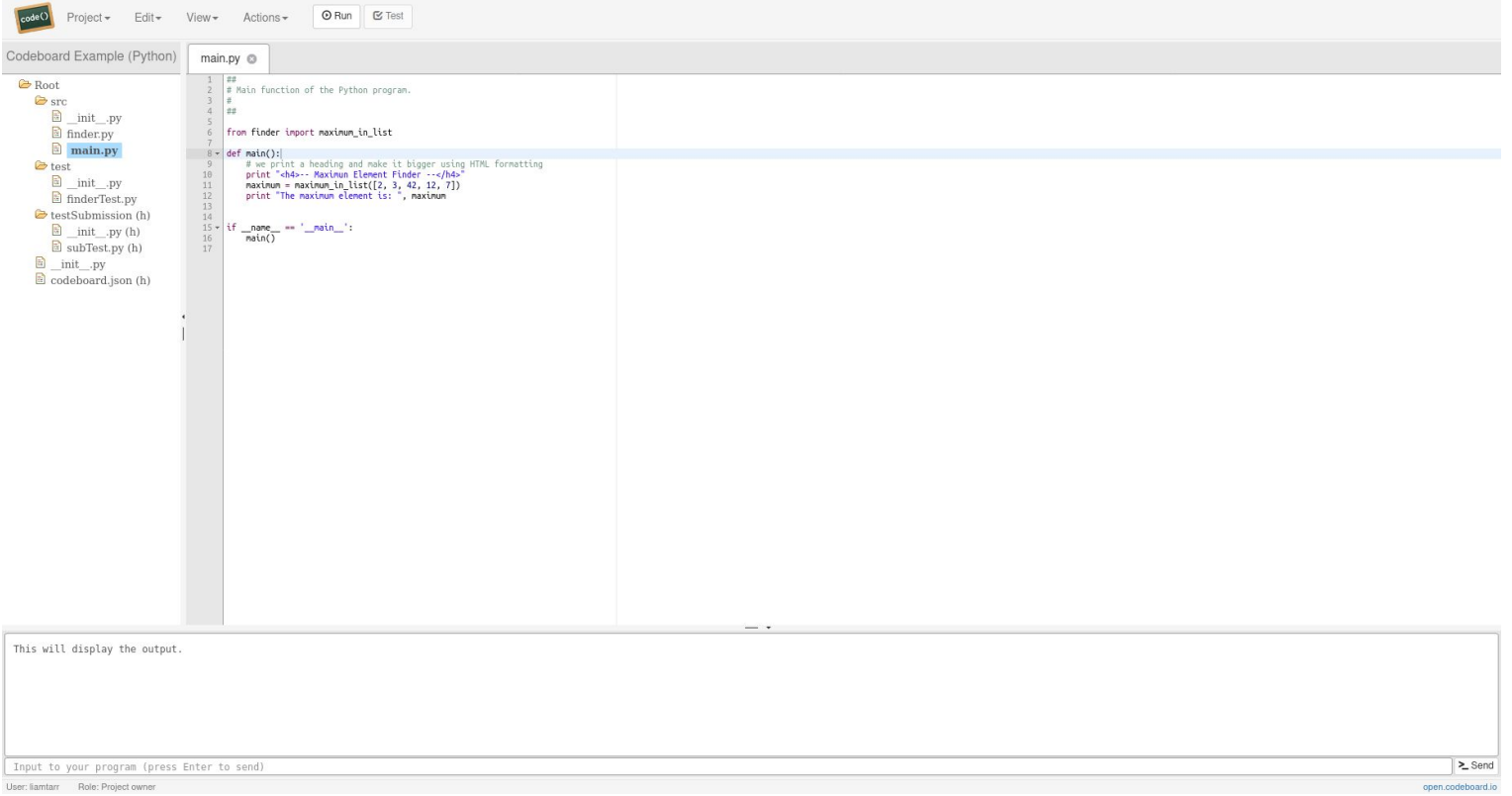

### Mantra

- The "middleman" between Codeboard and Docker.
- Web service for compiling and running programs.
- Responsible for validation, running and grading assignments.

# How Does it All Work?

- User sends request to Codeboard
- Codeboard sends http request to Mantra
- Mantra can create Docker container
- Container runs program and sends results back to Mantra
- Mantra then sends results back to Codeboard
- User sees results

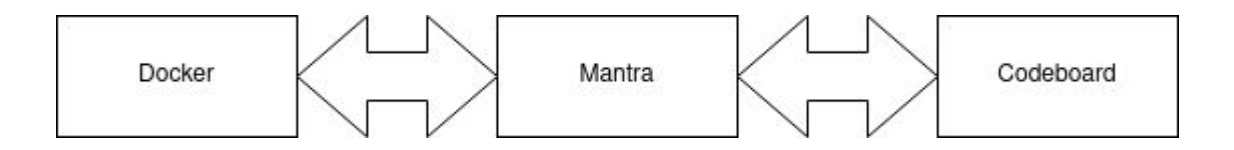

### Using Python to Run and Grade SQL **Assignments**

- Use the fact that Python with unit tests works out of the box.
- Python has built in sqlite3 support
- Various methods to populate and select from database using SQL
- Create multiple questions using text file
- Use "unittest" module to test and grade assignments

### Example Question

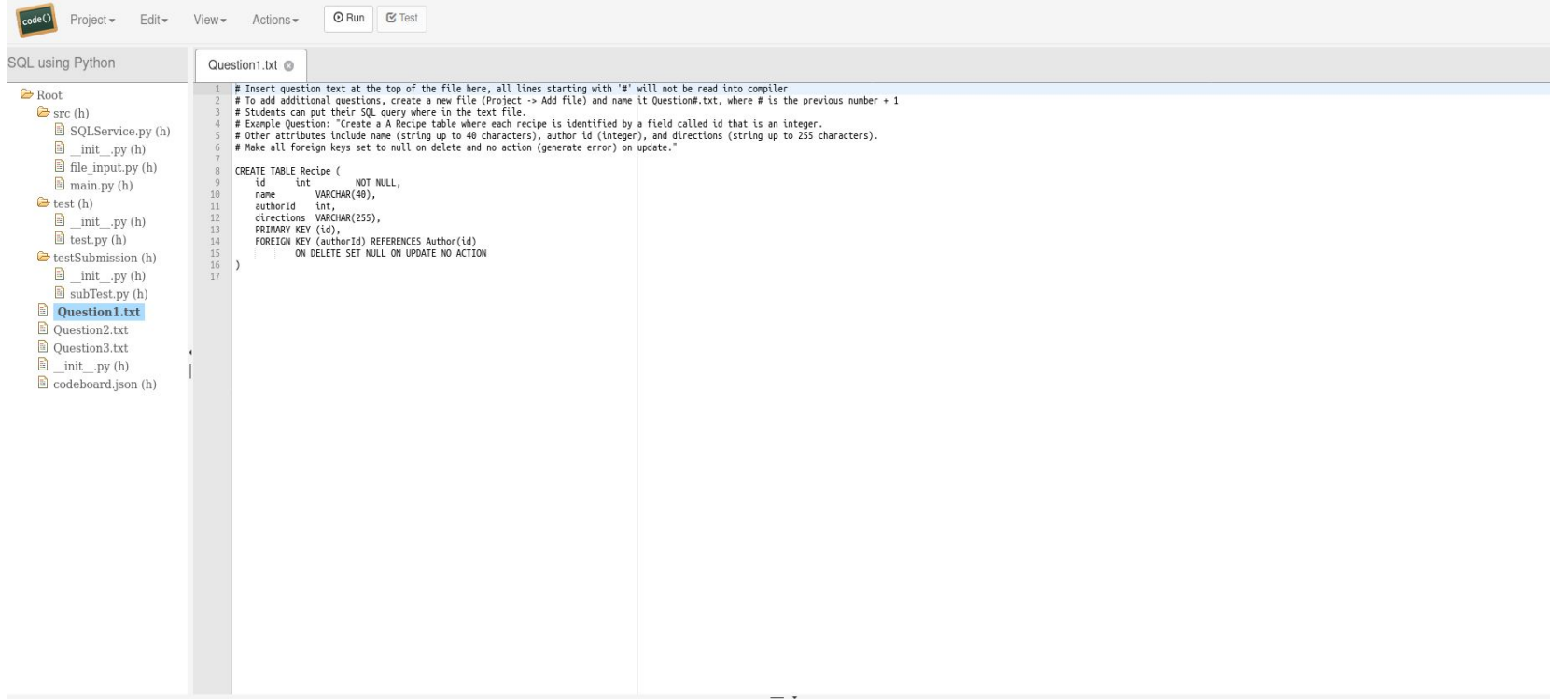

### Example of Test Output

Number of passing tests: 3 Number of failing tests: 0

--- Details ---

test Create Table (Root.test.test.subTest) ... ok test\_Populate\_Table (Root.test.test.subTest) ... ok test Select Statements (Root.test.test.subTest) ... ok

Ran  $3$  tests in  $0.002s$ 

0<sub>K</sub>

Note: There were actually 3 questions in total on project

### How are Tests Written?

### class subTest(unittest.TestCase):

```
# Question 1: Test Create Table 'Recipe'
# We are testing the user contents (Ouestion1.txt) versus the g1Table variable
def test_Create_Table(self):
   q1Table = ""CREATE TABLE Recipe (
         int
                      NOT NULL,
   id
           VARCHAR(40),
   name
   authorId int.
   directions VARCHAR(255),
   PRIMARY KEY (id),
   FOREIGN KEY (authorId) REFERENCES Author(id)
   ON DELETE SET NULL ON UPDATE NO ACTION
   self.assertEqual(SQLTable(q1Table, "Recipe"), SQLTable(getUserQuestionContent(1), "Recipe"))
# Question 2: Test Delete Statement on 'Recipe'
def test_Populate_Table(self):
   query1 = ""CREATE TABLE Recipe (
   idint
                      NOT NULL,
   name
              VARCHAR(40),
   authorId int,
   directions VARCHAR(255).
   PRIMARY KEY (id),
   FOREIGN KEY (authorId) REFERENCES Author(id)
   ON DELETE SET NULL ON UPDATE NO ACTION
   385
   query2 = ""INSERT INTO Recipe VALUES (100, Cookies',1, Mix butter, flour, milk, eggs, and sugar. Then hope for the best.');"""
   query3 = ""INSERT INTO Recipe VALUES (200, Bread', 2, Knead flour with milk and eggs. Bake at 450F or until brown.');""
   qlist = (query1, query2, query3)
   queryForOutput = "SELECT * FROM Recipe"
   self.assertEqual(SQLPopulate(qlist, "DELETE FROM Recipe WHERE authorId = 2;", queryForOutput, "Recipe"), SQLPopulate(qlist, qetUserQuestionContent(2), queryForOutput, "Recipe"))
#Ouestion 3: Test Create a SELECT statement
def test Select Statements(self):
   query1 = ""CREATE TABLE Recipe (
   id
         int
                      NOT NULL,
   name
              VARCHAR(40),
   authorId int,
   directions VARCHAR(255),
   PRIMARY KEY (id),
   FOREIGN KEY (authorId) REFERENCES Author(id)
   ON DELETE SET NULL ON UPDATE NO ACTION
   query2 = ""INSERT INTO Recipe VALUES (100, Cookies',1, Mix butter, flour, milk, eggs, and sugar. Then hope for the best.');"""
   query3 = ""INSERT INTO Recipe VALUES (200, Bread', 2, Knead flour with milk and eggs. Bake at 450F or until brown.');""
   qlist = (query1, query2, query3)
   self.assertEqual(SQLSelect(qlist, "SELECT * FROM Recipe", "Recipe"), SQLSelect(qlist, getUserQuestionContent(3), "Recipe"))
```
### **SQLTable**

```
.<br>De la componente de la provincia de la componente de la componente de la componente de la componente de la comp
def SQLTable(sql, tbname):
    if(sql.split(' ')[2] != tbname): #Compares the table name argument with the table name from the CREATE TABLE statement
       return "Did not find correct table name, please use CREATE TABLE (tablename);\nWe are looking for table name '" + tbname + "' but we found '" + sql.split(' ')[2] + ""
    conn = sqlite3.connect(":memory:")
    cursor = conn.cursor()result = ""try:
        cursor.execute(sql)
        cursor.execute("pragma table_info('" + tbname + "')")
        result = cursor.fetchall()except:
        pass
    return result
```
# Run SQL Directly

- Another possible approach is running SQL directly
- This means no Python!
- Need to add new language to Codeboard and Mantra
- How will we run it?

### How to Add a New Language to Codeboard and Mantra

- Not a simple thing to do
- Create new dockerfile
- Think about project structure
- Important files, such as "codeboard.json"
- See paper for more detail on all the steps

### Dockerfile for SQLite

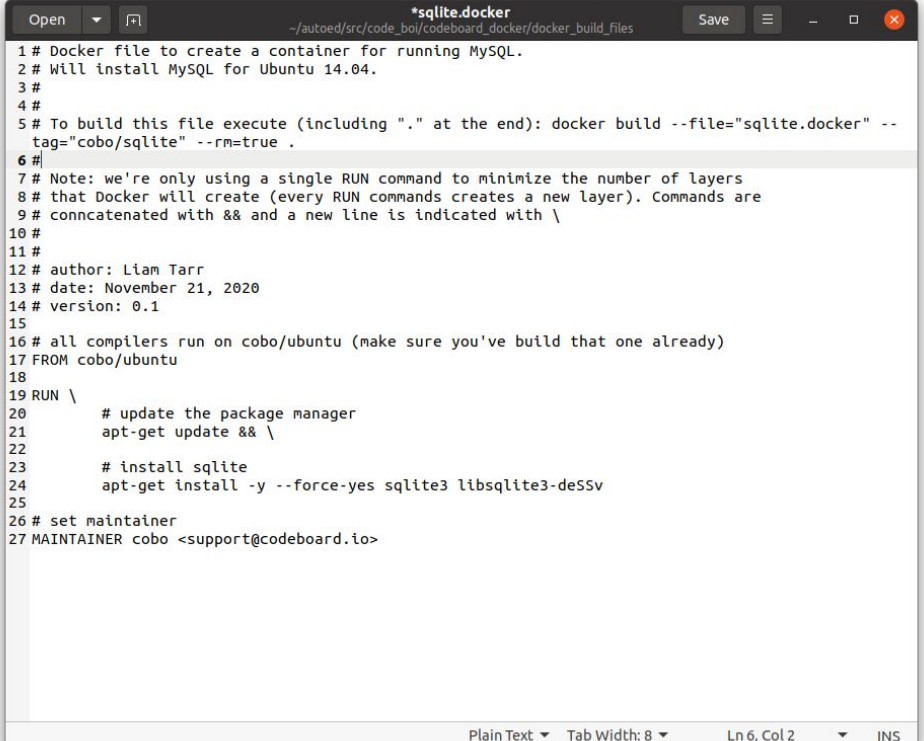

# Example SQL Project Structure

Root

- codeboard.json

 $-$  src

- main.sql

# Example SQL Input and Output

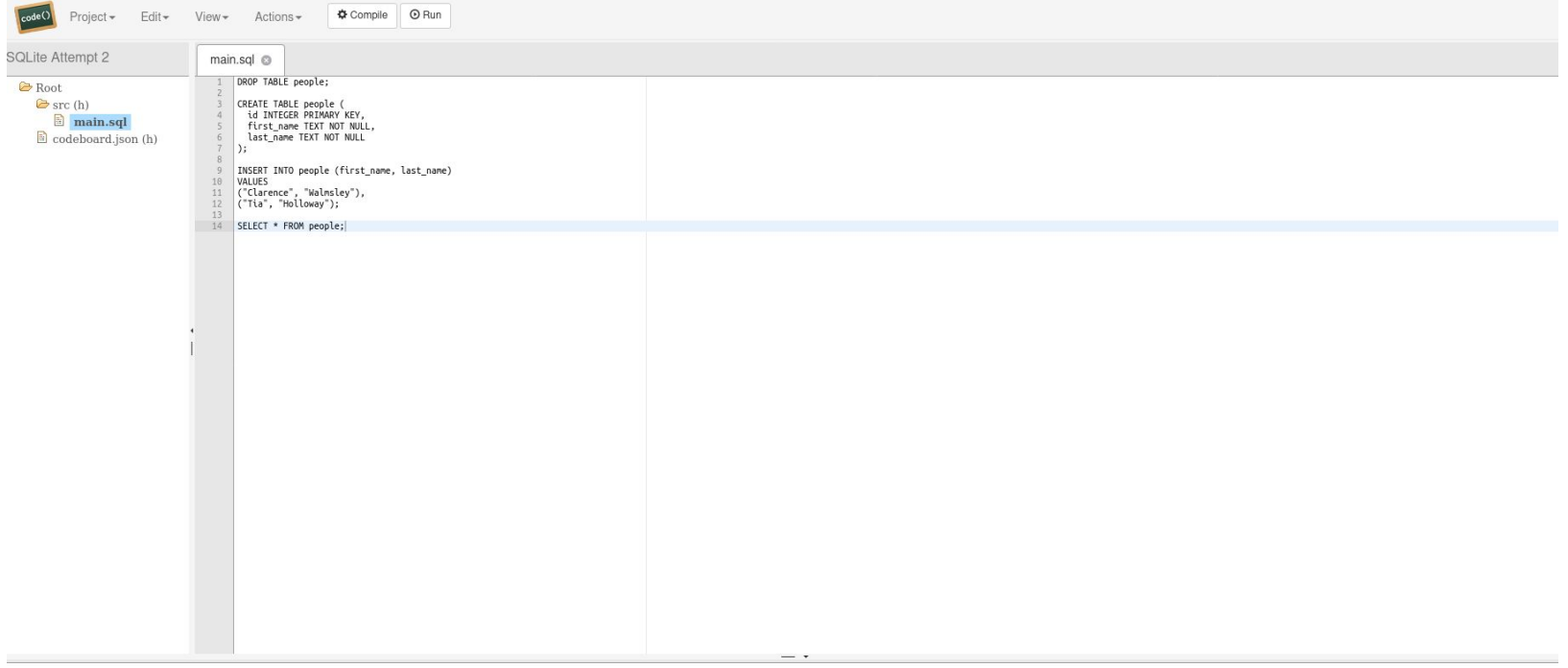

### Ways to Improve

- Need to be able to test and grade assignments, not just run them
- Might need to use something like T-SQL
- Also, we need to be wary of students altering their own databases
- We could do this with permissions

### **Conclusion**

- Manually grading SQL assignments in time-consuming
- It's possible to automate the grading
- Codeboard and Mantra makes this possible
- We can run SQL through Python
- We can run SQL directly
- Running SQL directly still needs work to flesh out issues